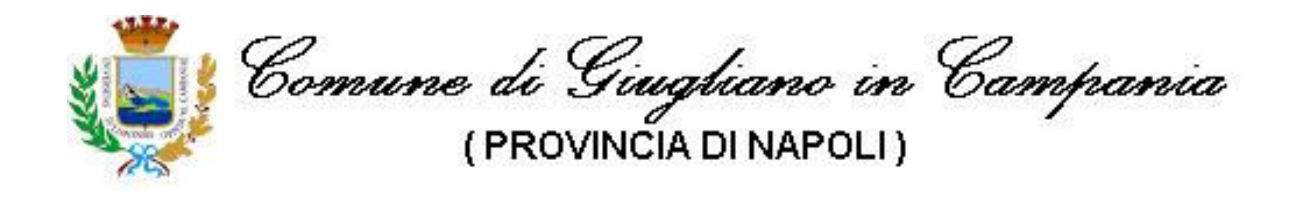

## **GARA PER LA FORNITURA DI N. 4 AUTOBUS A** METANO CON PERSONALIZZAZIONE AD USO DEL SERVIZIO PUBBLICO DI MOBILITÀ **URBANA.**

## Avviso di chiarimento al capitolato tecnico di cui alla gara in oggetto in pubblicazione dal 30 Gennaio 2012.

Una ditta del settore ha osservato:

- $1$ che la Classe I è relativa a Bus con oltre 22 posti (oltre al conducente), mentre per Bus con meno di 22 posti si deve indicare la Classe A e chiede, pertanto, che i Bus di Tipo A siano classificati in Classe A.
- $2<sup>1</sup>$ che non sono stati indicati marca e tipo di obliteratrici in dotazione all'Ente Appaltante (riferimento Paragrafo 4-3.11).
- che non sono stati indicati marca e tipo del sistema di localizzazione prescelto dalla  $\overline{3}$ stazione appaltante (riferimento Paragrafo 4-3.17).

Al fine di fornire a tutti i concorrenti interessati le identiche informazioni, relativamente ai predetti punti, si forniscono i seguenti chiarimenti:

- $1<sup>1</sup>$ il bando fa riferimento a requisiti MINIMI, e pertanto non è detto che i Bus di Tipo A siano solo ed esclusivamente con meno di 22 posti. Potrebbero esserci fornitori che offrano un numero di posti maggiore e pertanto il Bus, automaticamente, rientrerebbe in Classe I. Tuttavia, per maggiore chiarezza, si può ritenere di apportare la seguente rettifica: "Alla Pagina 4 Paragrafo 4-1.1 Primo Rigo dopo le parole "di classe I (ex classificazione urbana)" vanno aggiunte le seguenti: "oppure di Classe A per i bus che abbiano meno di 22 posti (oltre al conducente)".
- $2.$ Relativamente a quanto indicato alla Pagina 11, Paragrafo 4-3.11, si precisa che il tipo di impianto di convalida titoli di viaggio richiesto è della casa AEP tipo F240A (o modello compatibile).

Relativamente al Paragrafo 4-3.17, si precisa che l'Ente appaltante non è al momento  $3.$ ancora fornito del sistema di localizzazione (AVM) da implementare; pertanto, come indicato nel Capitolato, si richiede esclusivamente la predisposizione del veicolo. Si intende, quindi, riferirsi -esemplificativamente e non limitatamente- alla possibilità di alimentare le apparecchiature AVM di successiva installazione, la disponibilità di spazio utile al passaggio dei cavi ed all'alloggiamento delle apparecchiature stesse.

Viene confermato tutto quant'altro riportato negli atti di gara.

Giugliano, lì 13.02.2012

Settore Opere e Lavori Pubblici Servizio Trasporti Dirigente (ing. Generoso Serpico)